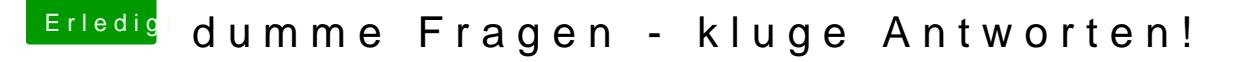

Beitrag von der Andy vom 5. Juli 2018, 19:55

Ok, hatte mich nur gewundert das es bei iphone klappt und dann bei Mac nic

dann werde ich das wohl so machen mit dem Autostart "minimiert"!

Dann noch et $\mathbf{\circled{a}}$  as  $\mathbf{\circled{e}}$  of  $\mathbf{\circled{e}}$  ariven.

Kann ich Safari iwie einen Code einfügen oder iwas basteln, das wenn automatisch wie bei anderen Browsern auch den Verlauf usw löscht? Btw. schliessen..... kann man irgendwo einstellen das Programme "s teilweise geöffnet im Dock bleiben wenn man auf das rote "X" drückt?